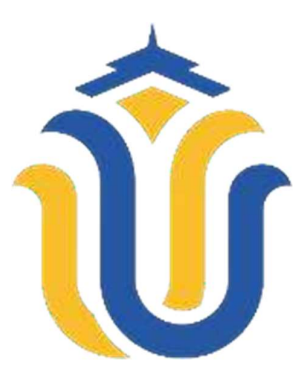

## LAPORAN SKRIPSI

# Aplikasi Sistem Parkir Digital Kendaraan Bermotor Menggunakan QR Code Berbasis Android

Huda Aluraidi NIM. 201951079

DOSEN PEMBIMBING Ahmad Jazuli S.Kom.,M.Kom Tutik Khotimah S.Kom.,M.Kom

PROGRAM STUDI TEKNIK INFORMATIKA FAKULTAS TEKNIK UNIVERSITAS MURIA KUDUS

2023

#### **HALAMAN PERSETUJUAN**

Aplikasi Sistem Parkir Digital Kendaraan Bermotor Menggunakan QR Code Berbasis Android

> Huda Aluraidi NIM. 201951079

Kudus, 8 Juni 2023

Menyetujui,

Pembimbing Utama,

 $\omega_{\mu}$ 

Ahmad Jazuli S.Kom., M.Kom NIDN. 0406107004

Pembimbing Pendamping,

Tutik Khotimah S.Kom., M.Kom NIDN. 0608068502

#### **HALAMAN PENGESAHAN**

Aplikasi Sistem Parkir Digital Kendaraan Bermotor Menggunakan QR Code Berbasis Android

> Huda Aluraidi NIM. 201951079

Kudus, 8 Juni 2023

Anggota Penguji I,

Ketua Penguji,

Rind Fiati, ST., M.Cs NIDN. 0604047401

Mukhamad Nurkamid, S.Kom., M.Cs NIDN. 0620068302

Mengetahui

an Fakultas Teknik **dhanna** Dahlan, S.T., M.T. NIS.0610701000001141

Ketua Program Studi Teknik Informatika

Mukhamad Nurkamid, S.Kom., M.Cs NIS. 0610701000001212

Ahmad Jazuli, S.Kom., M.Kom NIDN. 0406107004

Anggota Penguji II,

iii

#### PERNYATAAN KEASLIAN

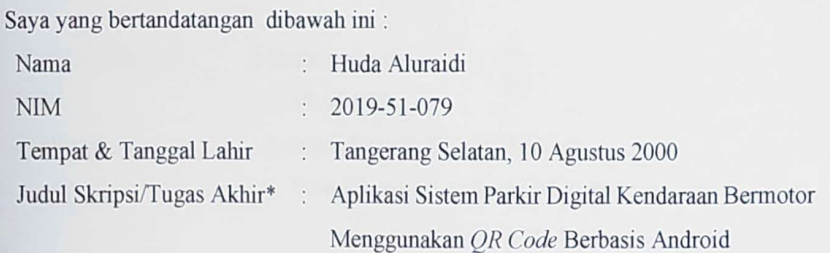

Menyatakan dengan sebenarnya bahwa penulisan Skripsi "Aplikasi Sistem Parkir Digital Kendaraan Bermotor Menggunakan OR Code Berbasis Android" ini berdasarkan hasil penelitian, pemikiran dan pemaparan asli dari saya sendiri, baik untuk naskah laporan maupun kegiatan lain yang tercantum sebagai bagian dari Skripsi ini. Seluruh ide, pendapat, atau materi dari sumber lain telah dikutip dalam Skripsi dengan cara penulisan referensi yang sesuai.

Demikian pernyataan ini saya buat dengan sesungguhnya dan apabila di kemudian hari terdapat penyimpangan dan ketidakbenaran dalam pernyataan ini, maka saya bersedia menerima sanksi akademik berupa pencabutan gelar dan sanksi lain sesuai dengan peraturan yang berlaku di Universitas Muria Kudus.

Demikian pernyataan ini saya buat dalam keadaan sadar tanpa paksaan dari pihak manapun.

> Kudus, 08 Juni 2023 Yang memberi pernyataan,

7AKX449230131

Huda Aluraidi NIM. 201951079

### Aplikasi Sistem Parkir Digital Kendaraan Bermotor Menggunakan QR Code Berbasis Android

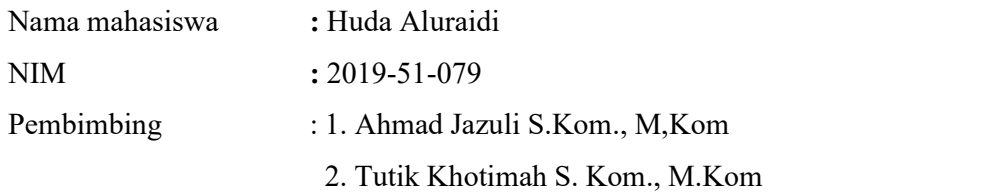

#### RINGKASAN

Sistem parkir telah berkembang dengan baik dalam hal penggunaannya di berbagai tempat seperti hotel, pusat perbelanjaan, dan gedung-gedung besar yang menggunakan tiket masuk dan keluar kendaraan. Namun, masih banyak tempat parkir manual di jalan-jalan kota. Oleh karena itu, diperlukan adanya aplikasi parkir digital berbasis *android* yang terintegrasi dengan *database* untuk meningkatkan keamanan kendaraan. Tujuan dari aplikasi ini adalah untuk mendukung sistem parkir kendaraan bermotor di tempat parkir di sepanjang jalan kota. Sistem operasi **aplika**si ini dibekali fitur scan plat nomor kendaraan untuk meng-input-kan nomor plat kendaraan pada tiket parkir dan OR Code yang terenkripsi pada tiket parkir untuk keamanan tiket. OR Code tersebut dapat menyimpan berbagai *informasi detail parkir kendaraan*. Dengan adanya aplikasi sistem parkir digital ini dapat mempermudah petugas parkir dalam melihat laporan penghasilan serta informasi kendaraan masuk dan kendaraan keluar. System Development Life Cycle (SDLC) dengan model waterfall untuk menganalisis, merencanakan, mengimplementasi, menguji, menggunakan dan memelihara sistem informasi dan proses yang akan menjadi acuan dalam pembuatan aplikasi sitem parkir digital ini.

Kata kunci : Sistem Parkir, Basis Data, Aplikasi Parkir Digital, QR Code

### Motorized Vehile Digital Parking System Application Using Android Based Qr Code

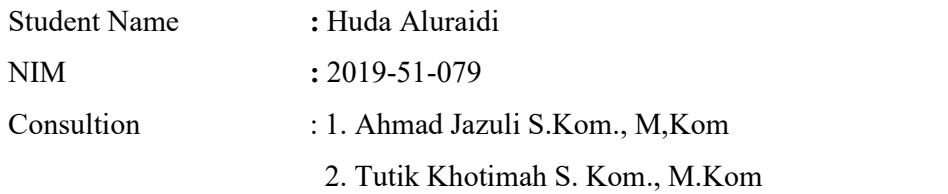

#### ABSTRACT

The parking system has developed well in terms of its usage in various places such as hotels, shopping centers, and large buildings that use vehicle entry and exit tickets. However, there are still many manual parking spots on city streets. Therefore, the need for an *Android-based digital parking application* integrated with a database is necessary to enhance vehicle security. The pupose of this application is to support the motor vehicle parking system in street parking spaces throughout the city. The operating system of this application is equipped with features such as **scanning** the vehicle license plate to input the vehicle's plate number on the parking ticket and an encrypted  $QR$  code on the parking ticket for ticket security. The **OR** code can store various detailed vehicle parking information. With the **presence** of this digital parking system application, it can facilitate parking attendants in viewing income reports, as well as information on vehicle entry and exit. The System Development Life Cycle (SDLC) with a waterfall model is used to analyze, plan, implement, test, use, and maintain the information system and processes that will serve as a reference for the development of this digital parking system application.

Keywords: Parking System, Database, Digital Parking Application, QR Code

#### KATA PENGANTAR

Segala puji syukur bagi Allah yang maha pengasih dan penyayang yang telah melimpahkan rahmat dan kasih sayang-Nya, sehingga akhirnya penulis berhasil menyelesaikan penulisan laporan skripsi berjudul: "Aplikasi Sistem Parkir Digital Kendaraan Bermotor Menggunakan QR Code Berbasis Android". Penyusunan laporan skripsi ini merupakan salah satu syarat yang harus dipenuhi untuk menyelesaikan program studi Teknik Informatika pada Fakultas Teknik Universitas Muria Kudus. Pada kesempatan ini, penulis ingin menyampaikan rasa terima kasih yang sebesar-besarnya atas seluruh dukungan kepada:

- 1. Prof.Dr.Ir.Darsono, M.Si, selaku Rektor Universitas Muria Kudus.
- 2. Mohammad Dahlan, ST., MT, selaku Dekan Fakultas Teknik Universitas Muria Kudus.
- 3. Mukhamad Nurkamid, S.Kom., M.Cs, selaku Ketua Program Studi Teknik Informatika.
- 4. Ratih Nindyasari, S.Kom., M.Kom, selaku Koordinator Skripsi.
- 5. Ahmad Jazuli S.Kom., M.Kom dan Tutik Khotimah S.Kom., M.Kom selaku pembimbing utama dan pembimbingan pemdamping yang telah memberikan banyak waktu, ilmu, saran, semangat, nasehat, pengarahan dan bimbingan selama penyusunan laporan skripsi ini.
- 6. Kedua orang tua yang selalu mendukung, memberi kasih sayang kepada penulis.
- 7. Teman-teman angkatan 19 yang selalu menemani penulis dalam menyelesaikan skripsi ini.

Penulis menyadari adanya kekurangan dalam penulisan skripsi ini, karena itu penulis menerima baik kritik, saran dan masukan dari pembaca sehingga penulis dapat berkembang dan lebih baik di masa yang akan datang.

> Kudus, 08 Juni 2023 Penulis

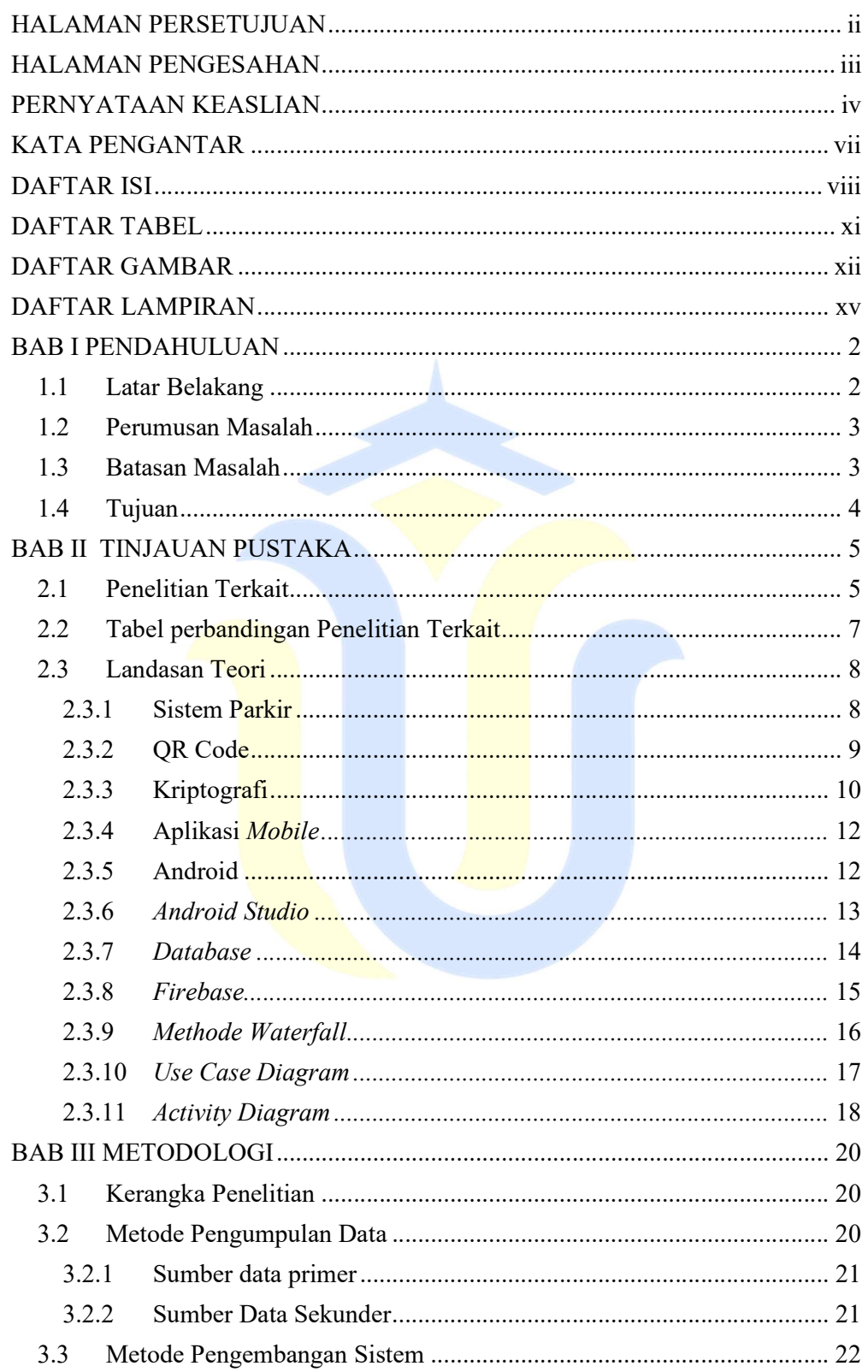

### **DAFTAR ISI**

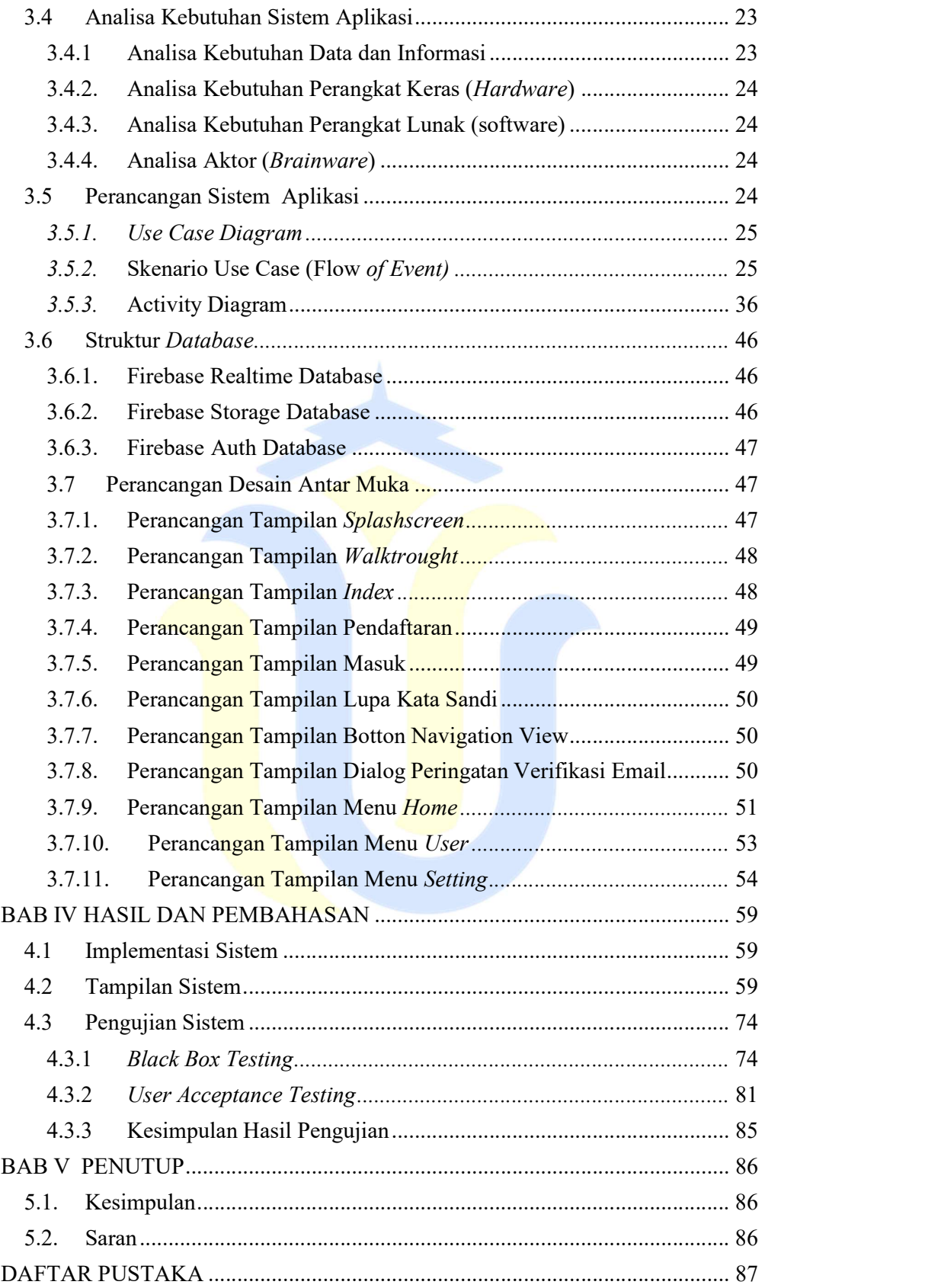

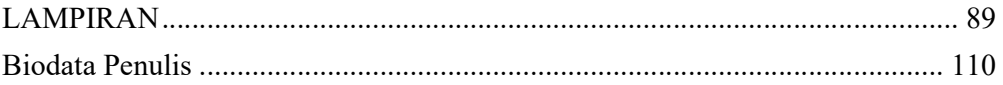

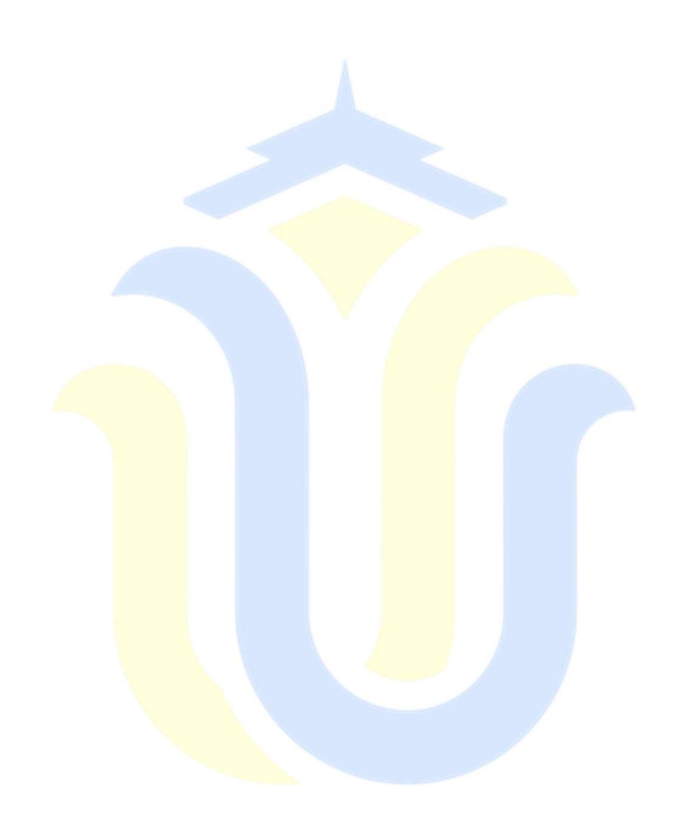

### DAFTAR TABEL

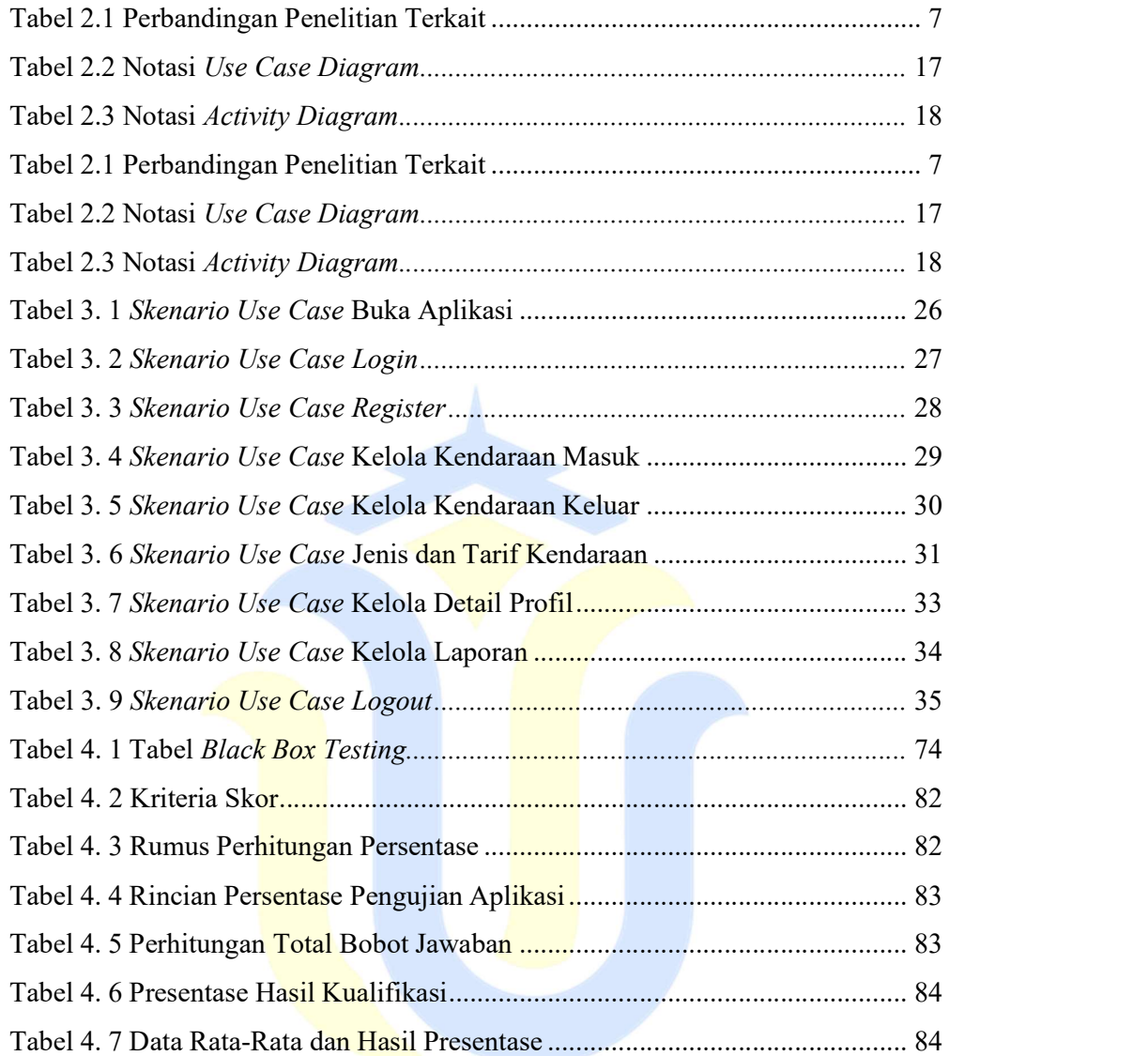

### DAFTAR GAMBAR

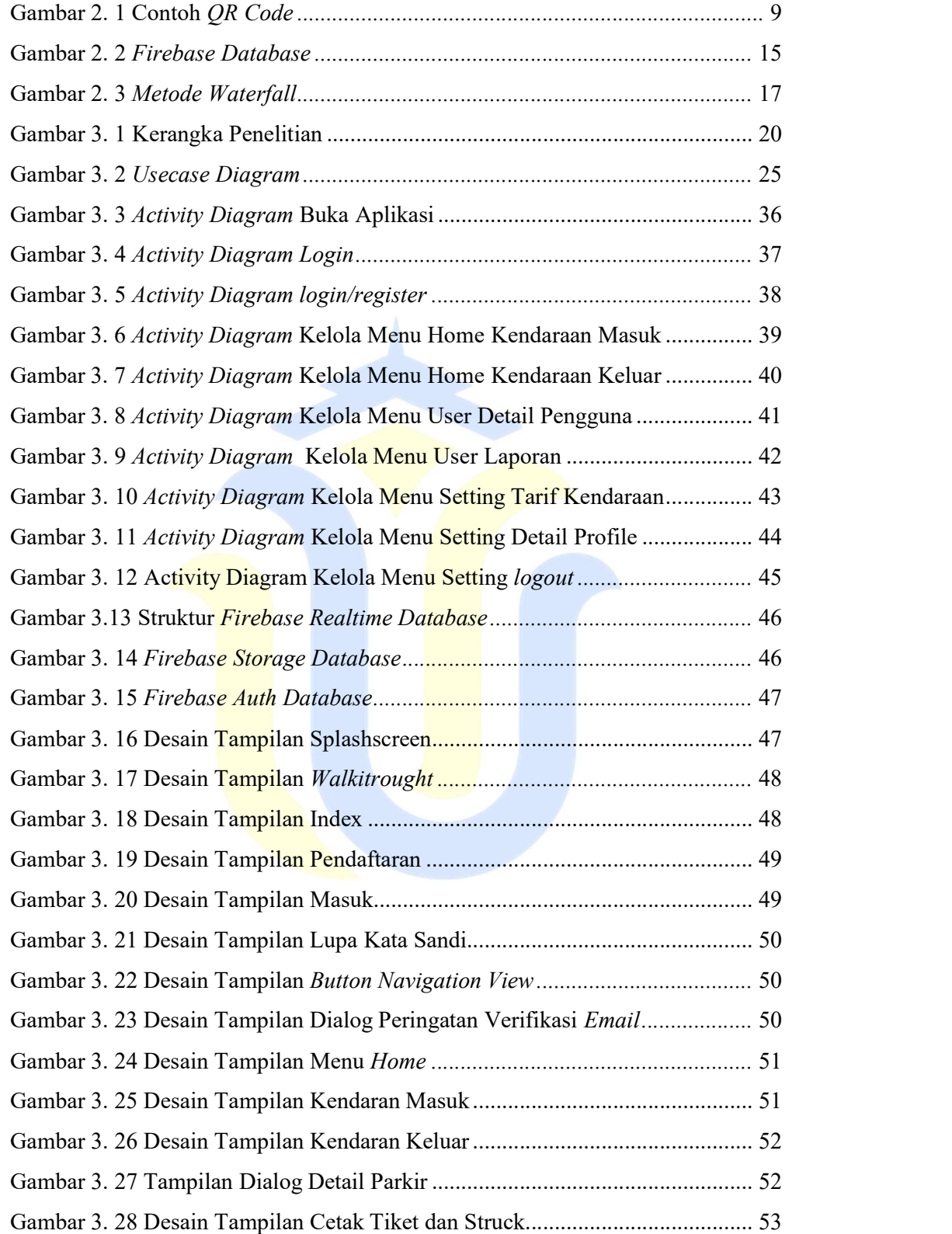

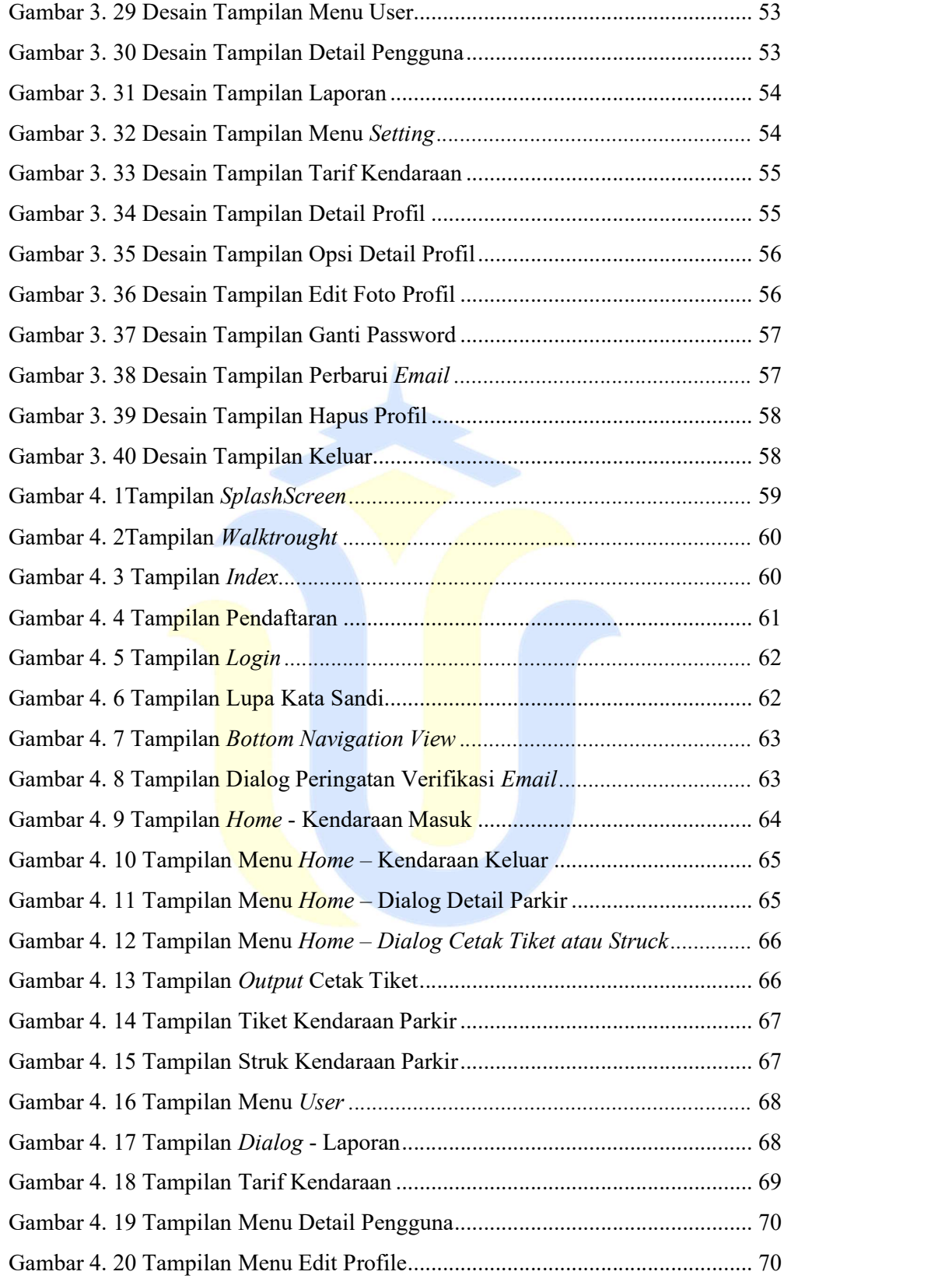

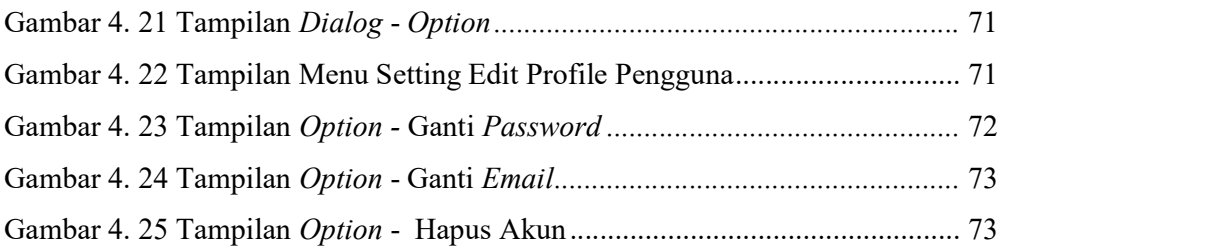

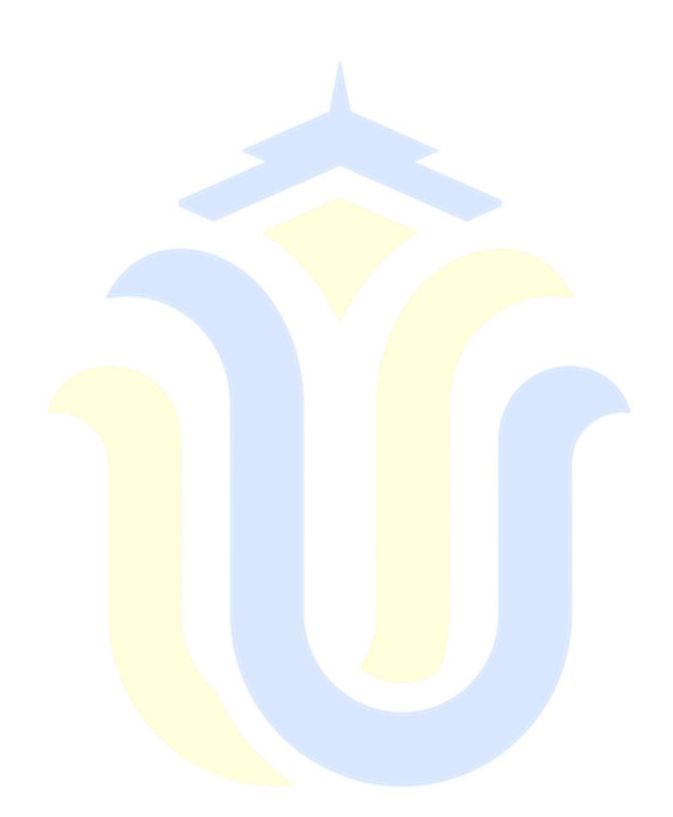

### DAFTAR LAMPIRAN

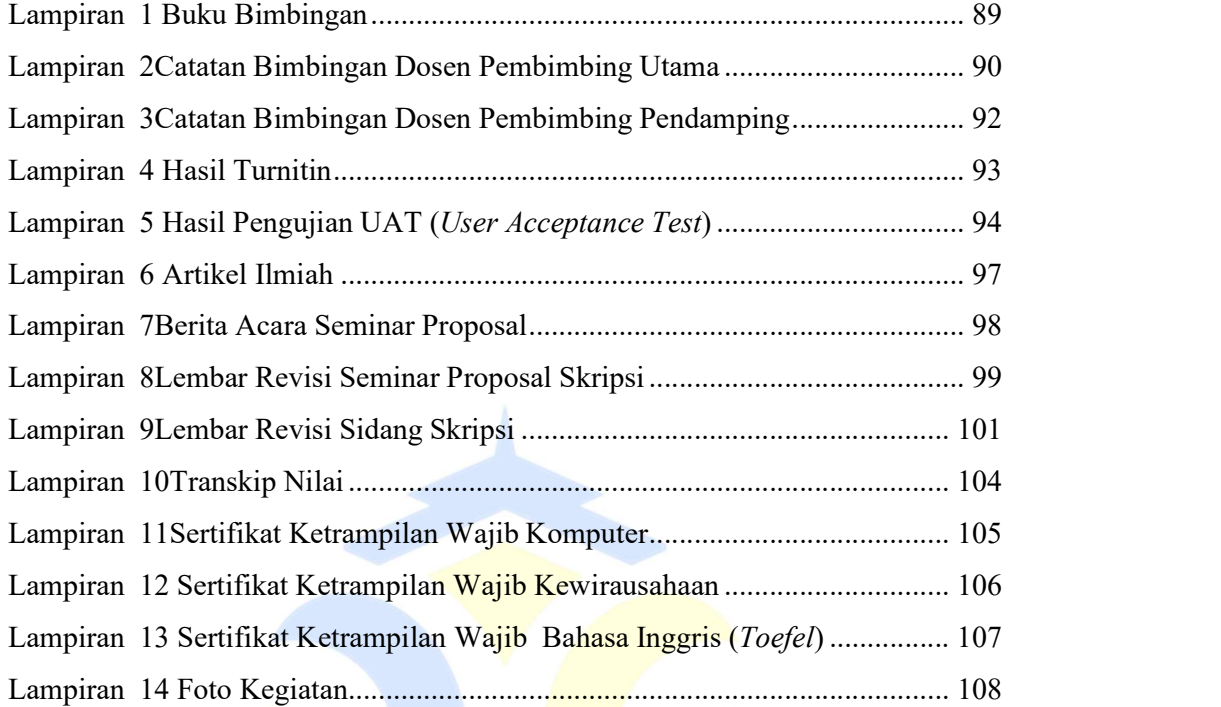

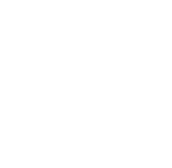